## **Table of Contents**

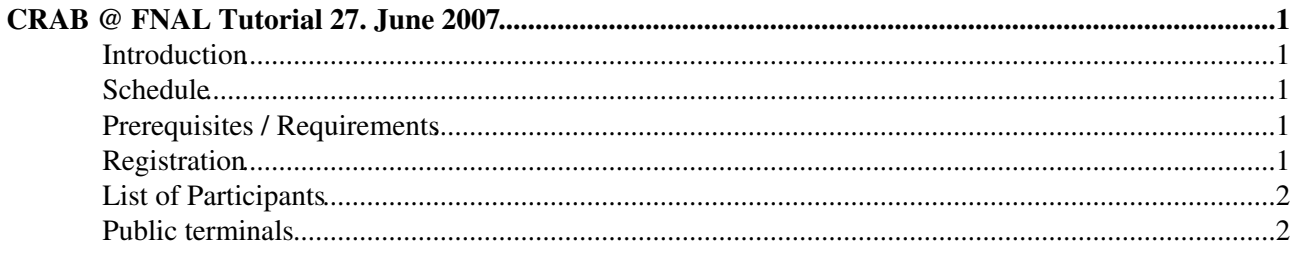

# <span id="page-1-0"></span>**[CRAB](https://twiki.cern.ch/twiki/bin/view/Main/CRAB) @ FNAL Tutorial 27. June 2007**

#### <span id="page-1-1"></span>**Introduction**

The [CRAB](https://twiki.cern.ch/twiki/bin/view/Main/CRAB) @ FNAL tutorial is a hands-on introduction to distributed user analysis within the CMS computing model. The user will learn about the CMS computing model and the user [GRID](https://twiki.cern.ch/twiki/bin/view/Main/GRID) analysis tool [CRAB.](https://twiki.cern.ch/twiki/bin/view/Main/CRAB) All information will be presented in the form of talks and hands-on exercises. The goal of this tutorial is to prepare all participants to use and succeed in using the [GRID](https://twiki.cern.ch/twiki/bin/view/Main/GRID) for their analyses.

## <span id="page-1-2"></span>**Schedule**

- **[9:00 9:30]**: Introduction to the CMS computing model (Ian Fisk, WH11 Sunrise) [CMS\\_CM\\_CRAB\\_Tut.pdf](https://twiki.cern.ch/twiki/pub/Main/CRABatFNALTutorialJune2007/CMS_CM_CRAB_Tut.pdf)
- **[9:30 10:30]**: Introduction to [CRAB](https://twiki.cern.ch/twiki/bin/view/Main/CRAB) (Oliver Gutsche, WH11 Sunrise) [070627\\_crab\\_introduction.pdf](https://twiki.cern.ch/twiki/pub/Main/CRABatFNALTutorialJune2007/070627_crab_introduction.pdf)
- **[10:30 11:45]**: Coffee break
- [10:45 11:30]: Introduction to data discovery and DBS (Valentin Kuznetsov, WH11 Sunrise) [DBS2\\_discovery\\_FNAL.pdf](https://twiki.cern.ch/twiki/pub/Main/CRABatFNALTutorialJune2007/DBS2_discovery_FNAL.pdf)
- **[11:45 12:00]**: DashBoard and Monitoring (Ian Fisk, WH11 Sunrise) <https://twiki.cern.ch/twiki/bin/view/CMS/WorkBookMonitoringTutorial>
- **[12:00 13:00]**: lunch break
- [13:00 14:00]: Hands-on session to submit [CRAB](https://twiki.cern.ch/twiki/bin/view/Main/CRAB) jobs (WH11 crossover) [CRAB tutorial for ≥](https://twiki.cern.ch/twiki/bin/view/Main/CRABatFNALTutorial) CMSSW  $1\,5\,X$  or CRAB tutorial for  $\leq$  CMSSW  $1\,4\,X$
- [14:00 14:45]: Debugging techniques (WH11 crossover) 070627 crab debugging.pdf
- **[14:45 15:15]**: Support Channels (Patrick Gartung, WH11 crossover) [supportchannels\\_jun07.ppt](https://twiki.cern.ch/twiki/pub/Main/CRABatFNALTutorialJune2007/supportchannels_jun07.ppt)
- **[15:15 16:00]**: Coffee break
- **[16:00 17:00]**: Hands-on session to solve problems with submitting [CRAB](https://twiki.cern.ch/twiki/bin/view/Main/CRAB) jobs (WH11 crossover)

#### <span id="page-1-3"></span>**Prerequisites / Requirements**

**All participants are advised to start early with the registration processes as the individual processes can take some time (order of days) to be processed.**

- UAF/LPC account at Fermilab:: Please follow <http://www.uscms.org/SoftwareComputing/UserComputing/GetAccountFermilab.html>
- Own laptop able to login to CMSUAF/CMSLPC at FNAL and open X windows:: Please follow <http://www.uscms.org/SoftwareComputing/UserComputing/ConnectUAF.html>
- [GRID](https://twiki.cern.ch/twiki/bin/view/Main/GRID) credentials (certificate and CMS registration): Please follow: <https://twiki.cern.ch/twiki/bin/view/Main/CRABPrerequisitesGRIDCredentials> and complete all described steps
	- **A valid [GRID](https://twiki.cern.ch/twiki/bin/view/Main/GRID) certificate is THE prerequisite for this tutorial. Without it, users cannot** ♦ **participate successfully.**

## <span id="page-1-4"></span>**Registration**

To guarantee successful participation, proof of a valid [GRID](https://twiki.cern.ch/twiki/bin/view/Main/GRID) certificate is needed for the registration. Each user has to execute two commands on the cmsuaf/cmslpc and send the output of the second command with the registration e-mail to **gutsche AT fnal.gov**:

Execute the generation of a [GRID](https://twiki.cern.ch/twiki/bin/view/Main/GRID) certificate proxy with: •

voms-proxy-init -voms cms

• Check the validity of the generated proxy with the following command:

```
voms-proxy-info -all
```
which should produce output similar to:

```
subject : /DC=org/DC=doegrids/OU=People/CN=Oliver Gutsche 103748/CN=proxy
issuer : /DC=org/DC=doegrids/OU=People/CN=Oliver Gutsche 103748
identity : /DC=org/DC=doegrids/OU=People/CN=Oliver Gutsche 103748
type : proxy
strength : 512 bits
path : /tmp/x509up_u12840
timeleft : 11:59:54
VO : cms
subject : /DC=org/DC=doegrids/OU=People/CN=Oliver Gutsche 103748
issuer : /C=CH/O=CERN/OU=GRID/CN=host/lcg-voms.cern.ch
attribute : /cms/Role=NULL/Capability=NULL
attribute : /cms/uscms/Role=NULL/Capability=NULL
timeleft : 11:59:54
```
Include the output in your registration e-mail. If one of the above steps fails, please follow <https://twiki.cern.ch/twiki/bin/view/Main/CRABPrerequisitesGRIDCredentials> and complete all described steps

#### <span id="page-2-0"></span>**List of Participants**

• A [list of registered participants is available here](https://twiki.cern.ch/twiki/bin/view/Main/CMSSWatFNALTutorialJune2007Participants).

#### <span id="page-2-1"></span>**Public terminals**

• **3** of 8 public terminals are still available.

This topic: Main > CRABatFNALTutorialJune2007 Topic revision: r19 - 2007-10-03 - EricVaandering

**OPETL** Copyright &© 2008-2024 by the contributing authors. All material on this **T**TWiki collaboration platform is the property of the contributing authors. or Ideas, requests, problems regarding TWiki? use [Discourse](https://discourse.web.cern.ch/c/collaborative-editing/wikis/12) or [Send feedback](https://twiki.cern.ch/twiki/bin/view/Main/ServiceNow)